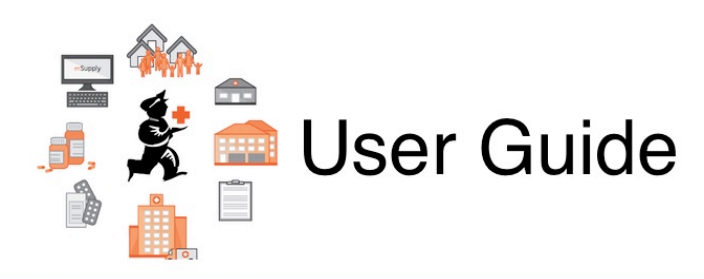

## **HIS Section**

- [20.01. Why a HIS module for mSupply?](https://docs.msupply.org.nz/his:introduction)
- [20.02. Setting up wards and beds](https://docs.msupply.org.nz/his:setup)
- [20.03. ICD disease codes](https://docs.msupply.org.nz/his:icd10)
- [20.04. Procedures](https://docs.msupply.org.nz/his:procedures)
- [20.05. Patients](https://docs.msupply.org.nz/his:patients)
- [20.06. Encounters](https://docs.msupply.org.nz/his:encounters)
- [20.07. Other lists](https://docs.msupply.org.nz/his:special)
- [20.08. Statistics](https://docs.msupply.org.nz/his:statistics)
- [20.09. HIS preferences](https://docs.msupply.org.nz/his:preferences)

Return to: [mSupply User Guide Home page](https://docs.msupply.org.nz/start)

From: <https://docs.msupply.org.nz/> - **mSupply documentation wiki**

Permanent link: **<https://docs.msupply.org.nz/his?rev=1560218435>**

Last update: **2019/06/11 02:00**

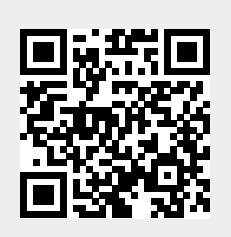